#### DMR – Teil 1 - Basics

Treff.DARC 08.03.2022

#### DF1HPK

- Jahrgang 1987
- QRL: Softwareentwickler (Schwerpunkt Java)
- Funkamateur
	- 2009 (Klasse E)
	- 2011 (Klasse A)
	- DOK C28
- https://df1hpk.de

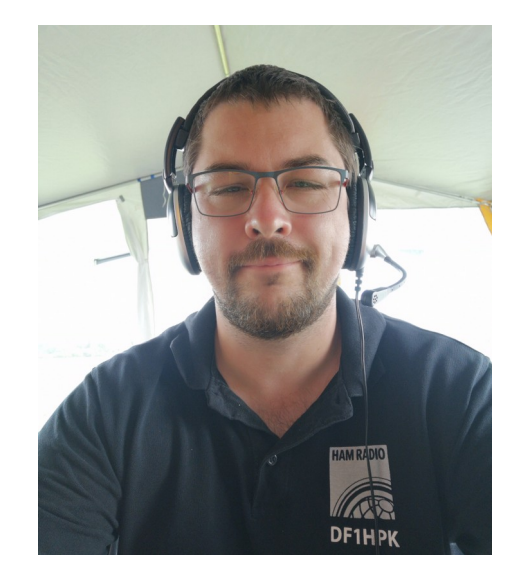

# Übersicht - Vortragsreihe

- Teil 1 (08.03.)
	- Was ist DMR (Technik, TS, TG, Private Call)
	- Wie werde ich QRV (Geräte, Codeplug Basics)
- Teil 2 (22.03.)
	- Betrieb (alltäglicher Betrieb, Funktionen im Netz, Codeplug)
- Teil 3 (05.04.)
	- Hotspot (Einrichtung / Betrieb)

# Übersicht – Teil 1

- Was ist DMR
	- Technik
	- Time Slots (TS)
	- Talk Groups (TG)
	- Private Call
- Wie werde ich QRV
	- Geräte
	- Codeplug Basics

### Was ist DMR - Technik

- ETSI-Standard
- Wurde für professionelen Mobilfunk entwickelt
- 4-level FSK Modulation
- TDMA: 2 Zeitschlitze =  $12,5$  kHz Bandbreite

## Was ist DMR - Technik

- Verschiedene Netze
	- **Brandmeister (~321 Repeater in DL)**
	- IPSC2 (dmrPlus) (~63 Repeater in DL)
	- Und weitere…
- Im Brandmeister
	- ~5530 Repeater
	- $-$  ~16640 Hotspots
	- weltweit

## Was ist DMR – Time Slot

- Ermöglicht durch TDMA Verfahren zwei gleichzeitige und unabhängige QSO auf einer Frequenz
- Time Slot 1 und 2 (TS1 / TS2)
	- Technisch gleichwertig
	- TS übergreifendes Routing
	- TS 1 oft für überregionale QSO
	- TS 2 oft für regionale QSO

## Was ist DMR – Talk Group

- Group Call vs. Private Call
- "Steuerung" wo meine Aussendung gehört wird / wie viele Repeater "auf Sendung" gehen
- Prinzipiell jede TG möglich
- Statische und dynamische TGs auf Repeater möglich
- Bekannte TGs:
	- TG91 World Wide
	- TG92 Europe
	- TG920 DL, OE, HB9
	- TG262 DL
	- TG262X Bundesland
	- TG262XX Regionales Cluster
	- TG8 Regional
	- TG9 Lokal (Kein Routing)

#### Was ist DMR – Talk Group

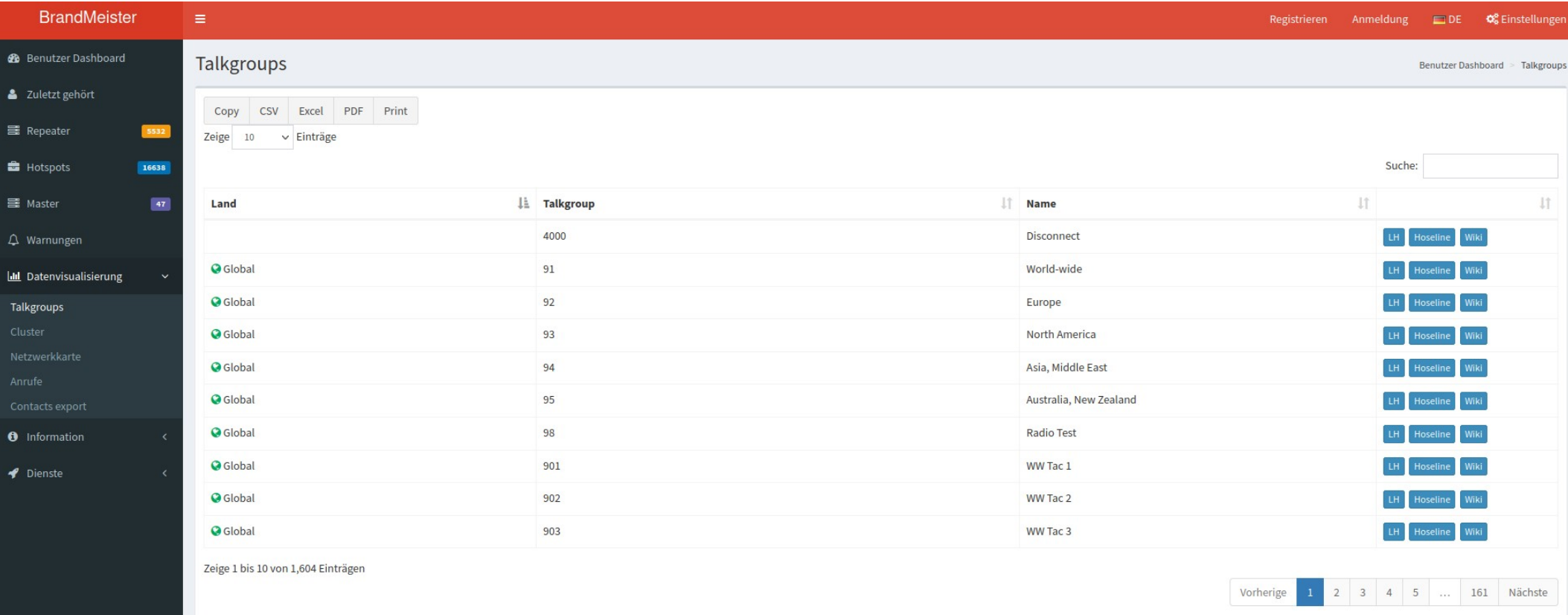

https://brandmeister.network/?page=talkgroups

### Was ist DMR – Private Call

- Ermöglicht eine direkte Verbindung zweier Teilnehmer
	- Direkte Route zwischen Repeater / Hotspot
	- $-$  Nur bedingt "privat" kann theoretisch von jedem gehört werden

- Voraussetzungen für den Betrieb in DMR
	- DMR-ID registrieren
	- Funkgerät + Programmierkabel beschaffen
	- Codeplug ins Fungerät laden
	- Los funken

- Aktuelle Funkgeräte mit DMR Tier 2
	- Hytera (ab ca 250€)
	- Motorola (ab ca 400€)
	- "China Geräte" (ab ca 100€)
		- Anytone
		- Retevis
		- $\cdot$  u.a.

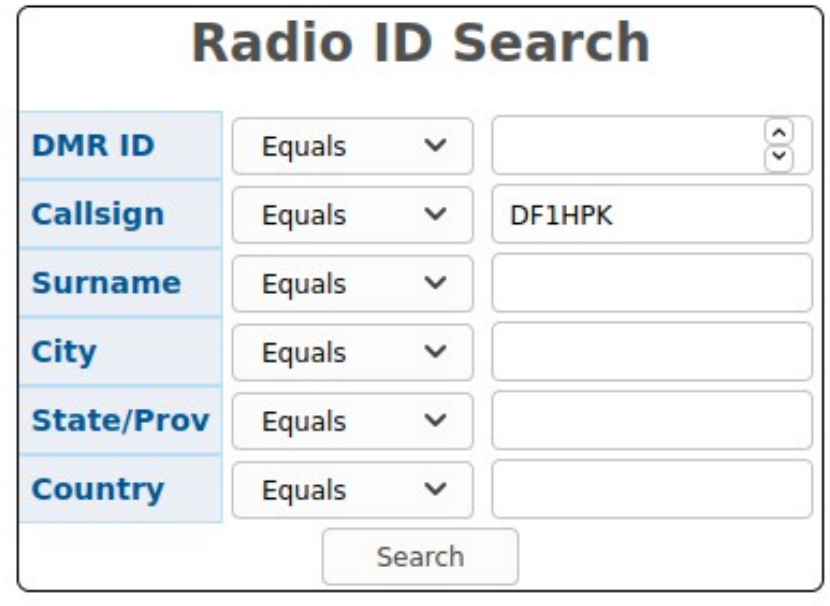

**User Results: 2** 

|                |                |               | Radio ID CALLSIGN Name City State/Prov Country Remarks |              |  |
|----------------|----------------|---------------|--------------------------------------------------------|--------------|--|
|                | 2628307 DF1HPK | Henrik Munich |                                                        | Germany None |  |
| 2638438 DF1HPK |                | Henrik Munich |                                                        | Germany None |  |

<https://www.radioid.net/database/search> <https://www.radioid.net/account/login>

#### • Codeplug

- CPS + Programmierkabel (Software am PC zum Editieren und Übertragen)
- Kanalinformationen
	- Frequenz
	- Timeslot
	- Default Ziel (TG oder Private Call)
	- RX List
- Mehrere Kanäle bilden eine Zone
- Gibt auch China Geräte mit "VFO"

#### DMR

#### Brandmeister Dashboard

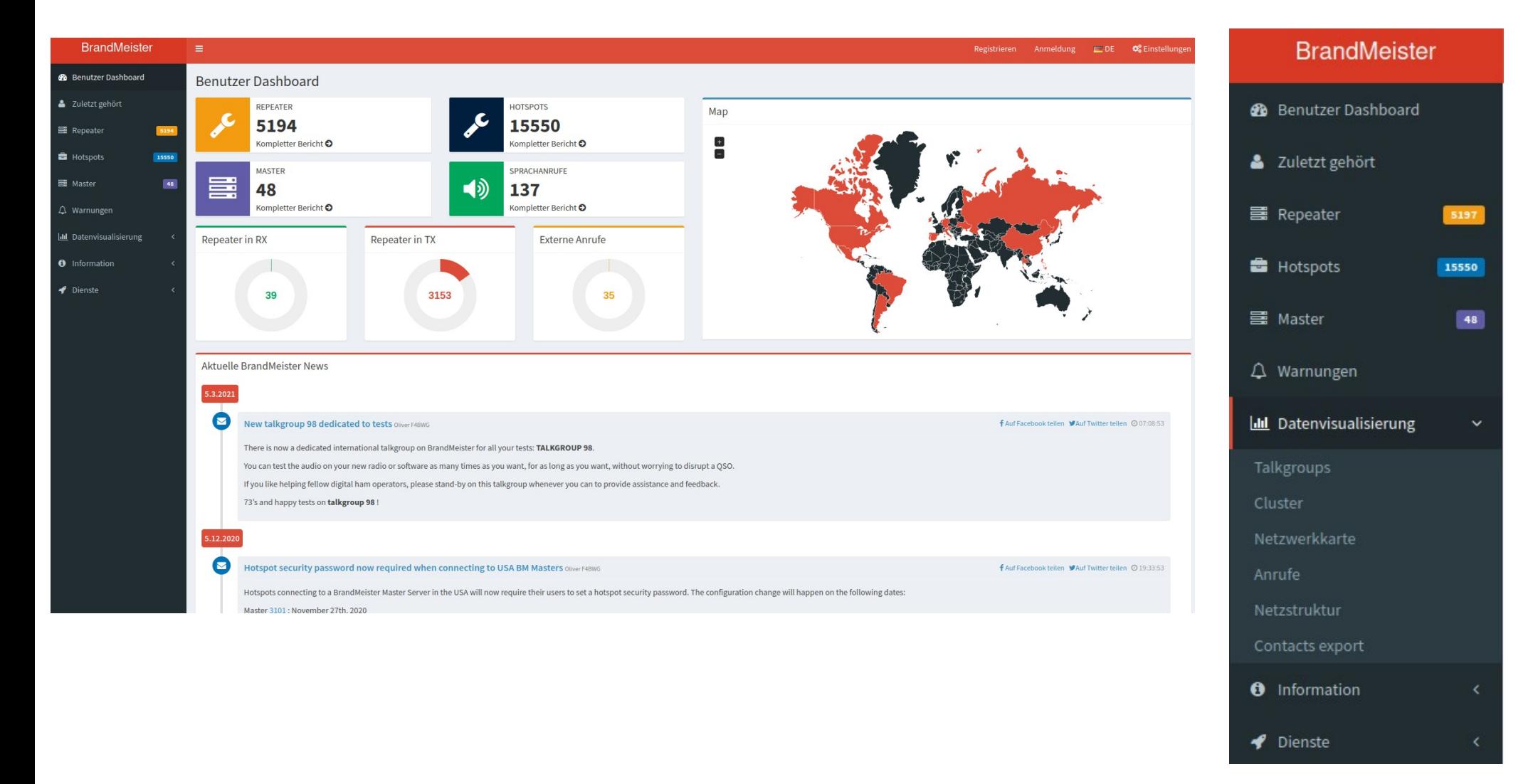

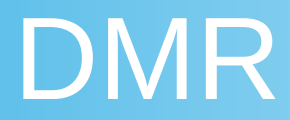

#### Brandmeister Selfcare

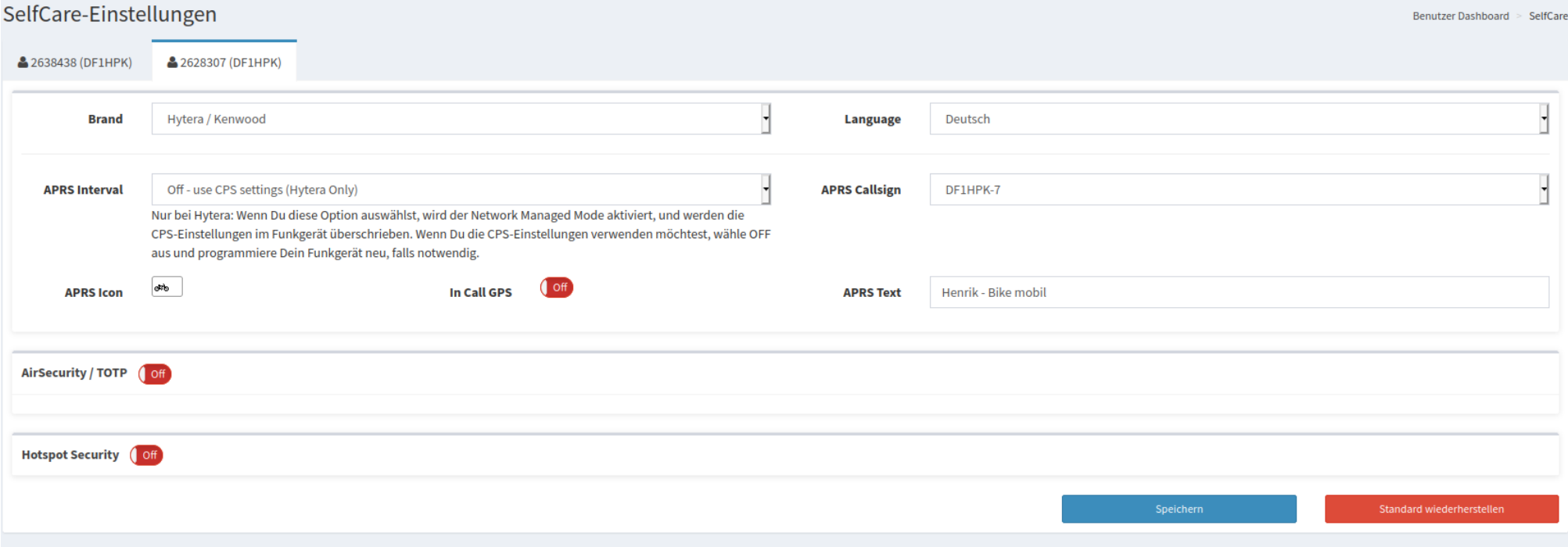

#### DMR

#### Brandmeister Hotspot

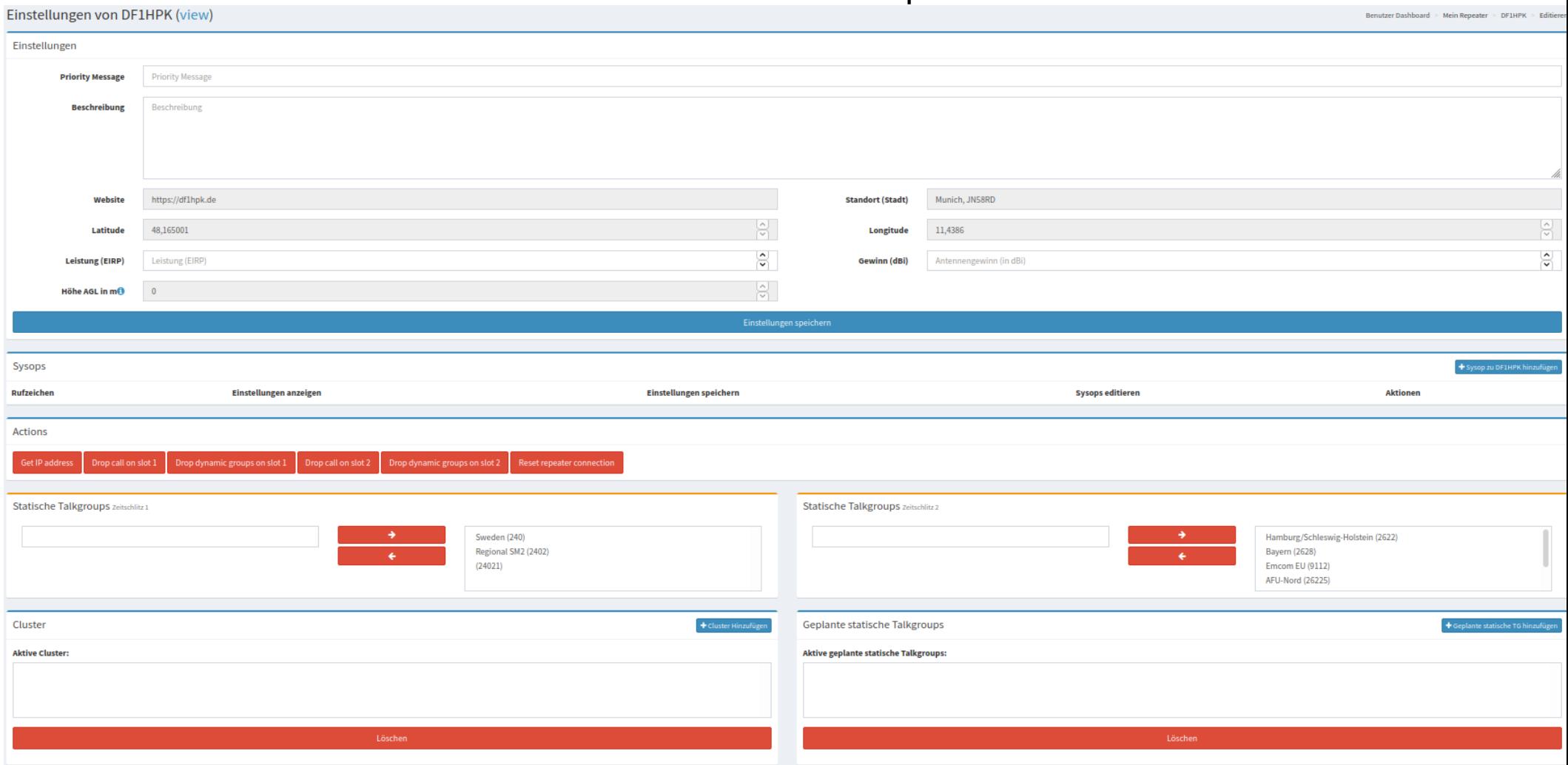

## DMR - Quellen

- DMR ID Registrierung <https://www.radioid.net/>
- Brücken zu D-Star und C4FM [http://wiki.bm262.de/doku.php?id=benutzerhandbuch#gateway\\_talkgroups](http://wiki.bm262.de/doku.php?id=benutzerhandbuch#gateway_talkgroups)
- Dashboard [https://brandmeister.network](https://brandmeister.network/)
- Deutsche BM Seite [https://bm262.de](https://bm262.de/)
- Deutsches BM Benutzerhandbuch <http://wiki.bm262.de/doku.php?id=benutzerhandbuch>
- IPSC2 (dmrPlus)
	- <http://www.dmrplus.de/>
	- <http://ipsc2-dl-rptr.xreflector.net/ipsc/>